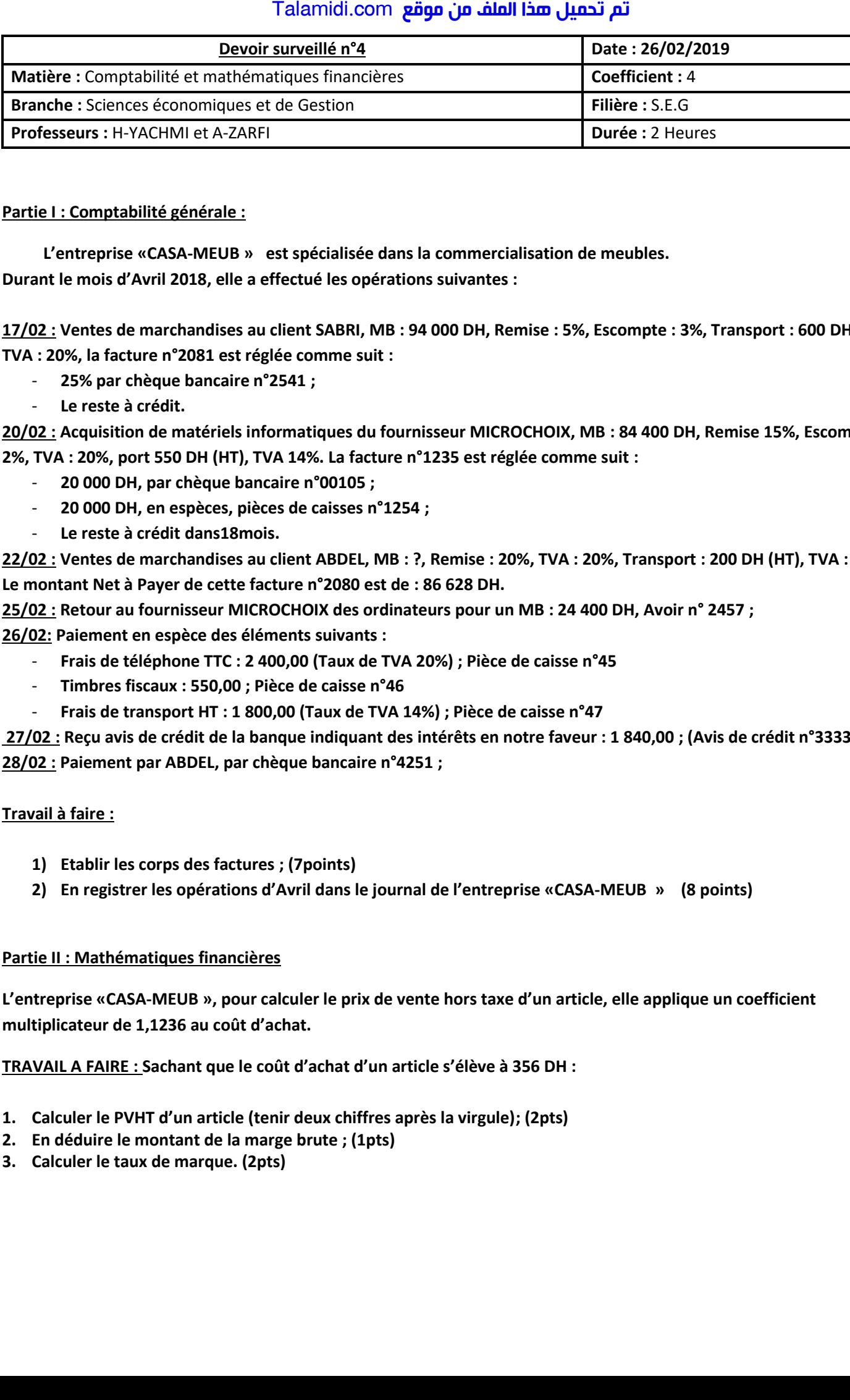

## **Partie I : Comptabilité générale :**

 **L'entreprise «CASA-MEUB » est spécialisée dans la commercialisation de meubles. Durant le mois d'Avril 2018, elle a effectué les opérations suivantes :**

**17/02 : Ventes de marchandises au client SABRI, MB : 94 000 DH, Remise : 5%, Escompte : 3%, Transport : 600 DH, TVA : 20%, la facture n°2081 est réglée comme suit :**

- **25% par chèque bancaire n°2541 ;**
- Le reste à crédit.

**20/02 : Acquisition de matériels informatiques du fournisseur MICROCHOIX, MB : 84 400 DH, Remise 15%, Escompte : 2%, TVA : 20%, port 550 DH (HT), TVA 14%. La facture n°1235 est réglée comme suit :**

- **20 000 DH, par chèque bancaire n°00105 ;**
- **20 000 DH, en espèces, pièces de caisses n°1254 ;**
- **Le reste à crédit dans18mois.**

**22/02 : Ventes de marchandises au client ABDEL, MB : ?, Remise : 20%, TVA : 20%, Transport : 200 DH (HT), TVA : 14%. Le montant Net à Payer de cette facture n°2080 est de : 86 628 DH.**

**25/02 : Retour au fournisseur MICROCHOIX des ordinateurs pour un MB : 24 400 DH, Avoir n° 2457 ;**

**26/02: Paiement en espèce des éléments suivants :**

- **Frais de téléphone TTC : 2 400,00 (Taux de TVA 20%) ; Pièce de caisse n°45**
- **Timbres fiscaux : 550,00 ; Pièce de caisse n°46**
- **Frais de transport HT : 1 800,00 (Taux de TVA 14%) ; Pièce de caisse n°47**

**27/02 : Reçu avis de crédit de la banque indiquant des intérêts en notre faveur : 1 840,00 ; (Avis de crédit n°3333547) 28/02 : Paiement par ABDEL, par chèque bancaire n°4251 ;**

## **Travail à faire :**

- **1) Etablir les corps des factures ; (7points)**
- **2) En registrer les opérations d'Avril dans le journal de l'entreprise «CASA-MEUB » (8 points)**

## **Partie II : Mathématiques financières**

**L'entreprise «CASA-MEUB », pour calculer le prix de vente hors taxe d'un article, elle applique un coefficient multiplicateur de 1,1236 au coût d'achat.**

**TRAVAIL A FAIRE : Sachant que le coût d'achat d'un article s'élève à 356 DH :**

- **1. Calculer le PVHT d'un article (tenir deux chiffres après la virgule); (2pts)**
- **2. En déduire le montant de la marge brute ; (1pts)**
- **3. Calculer le taux de marque. (2pts)**